NÖ Landeswettbewerb für Polytechnische Schulen Fachbereich Handel/Büro 2019 **BWR** 

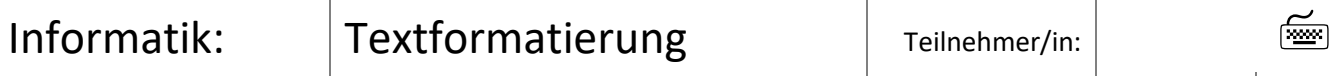

Bearbeite den Text "Rohtext 2019 Ironman", der dir unformatiert als Word-Dokument am PC zur Verfügung gestellt wird und formatiere ihn nach folgender Anleitung:

Drucke den fertigen Text incl. Fußzeile (siehe Aufgabe Nr. 20) aus!

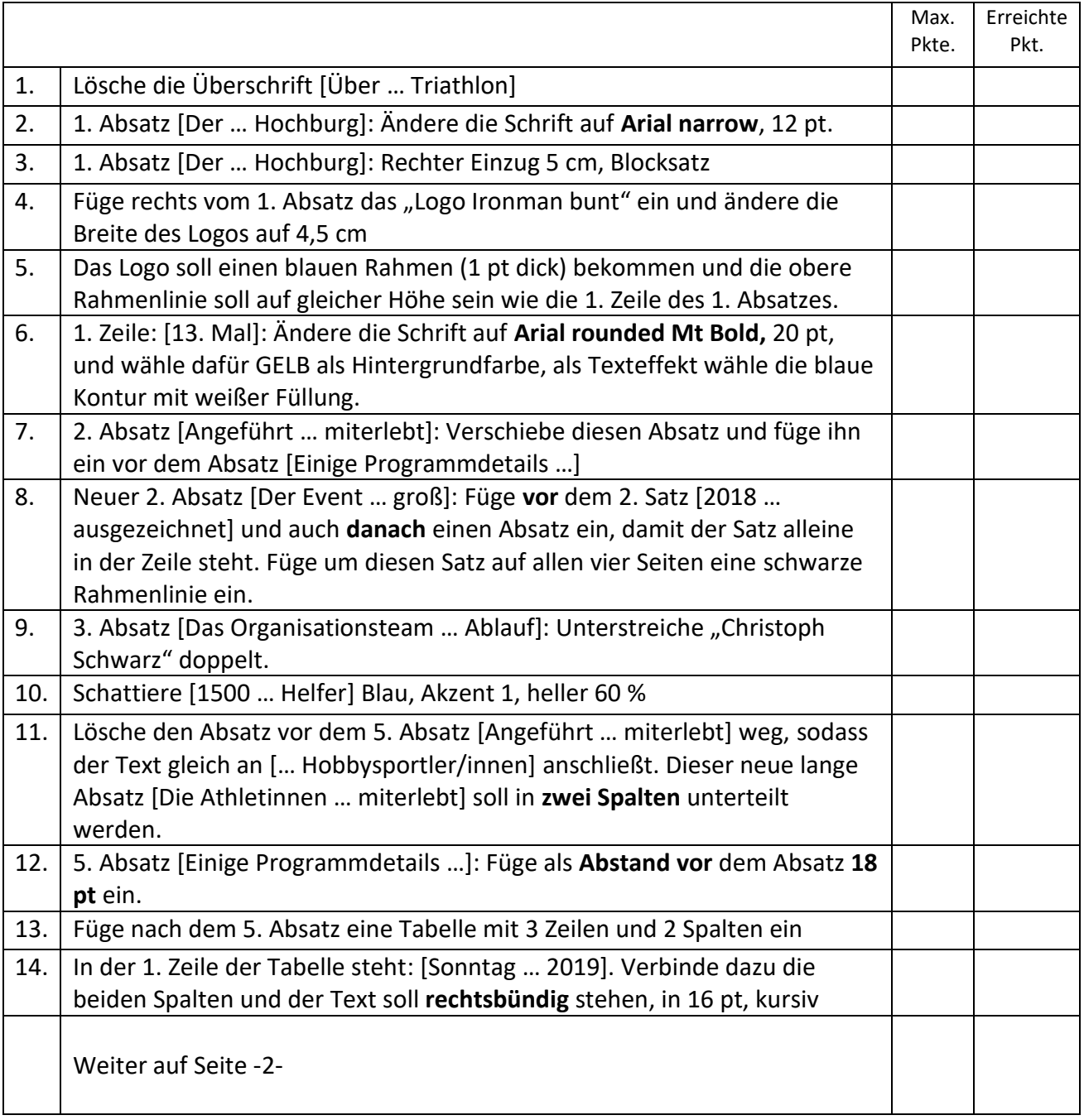

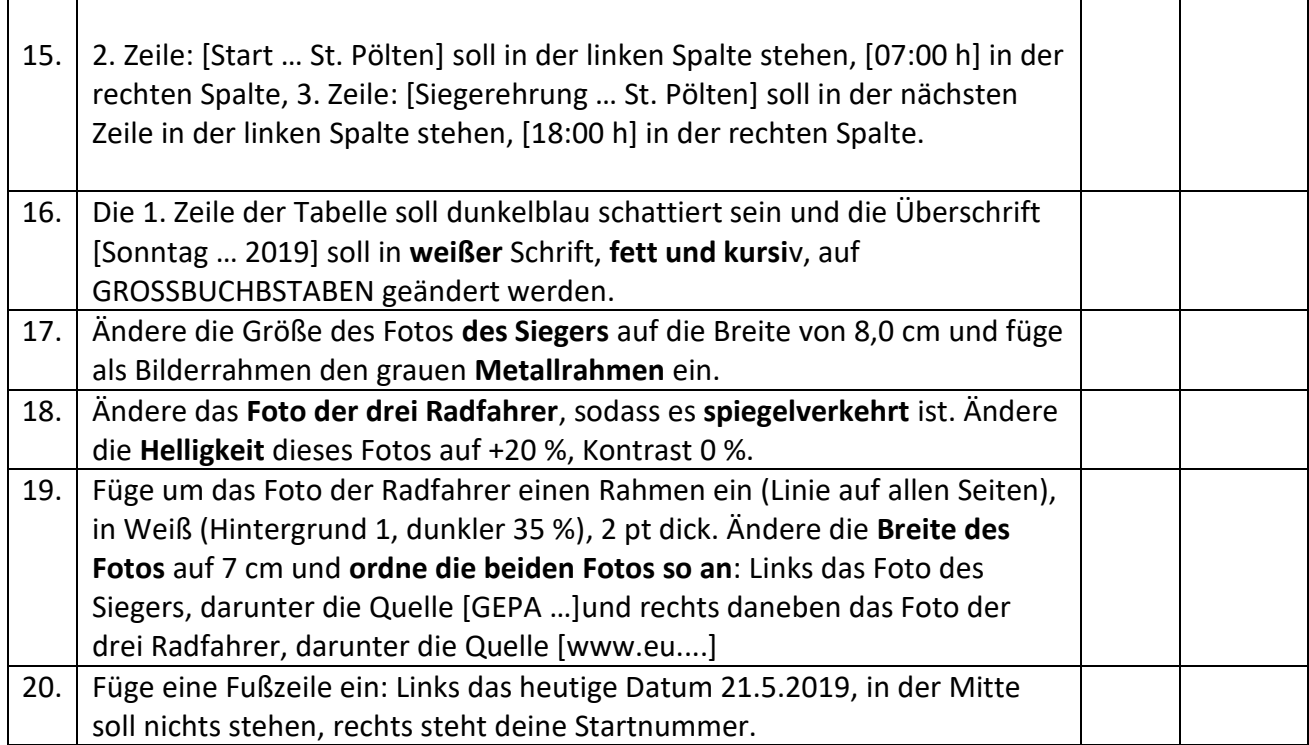

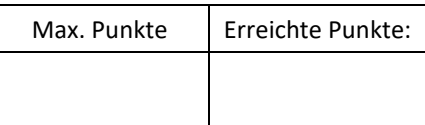

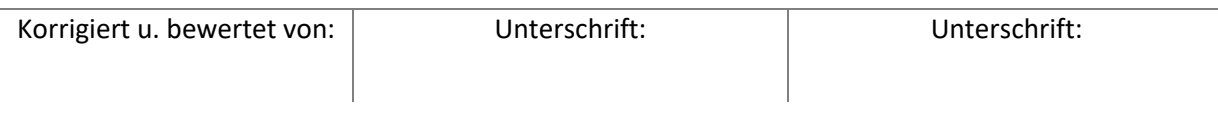